## **S7-120PLC**

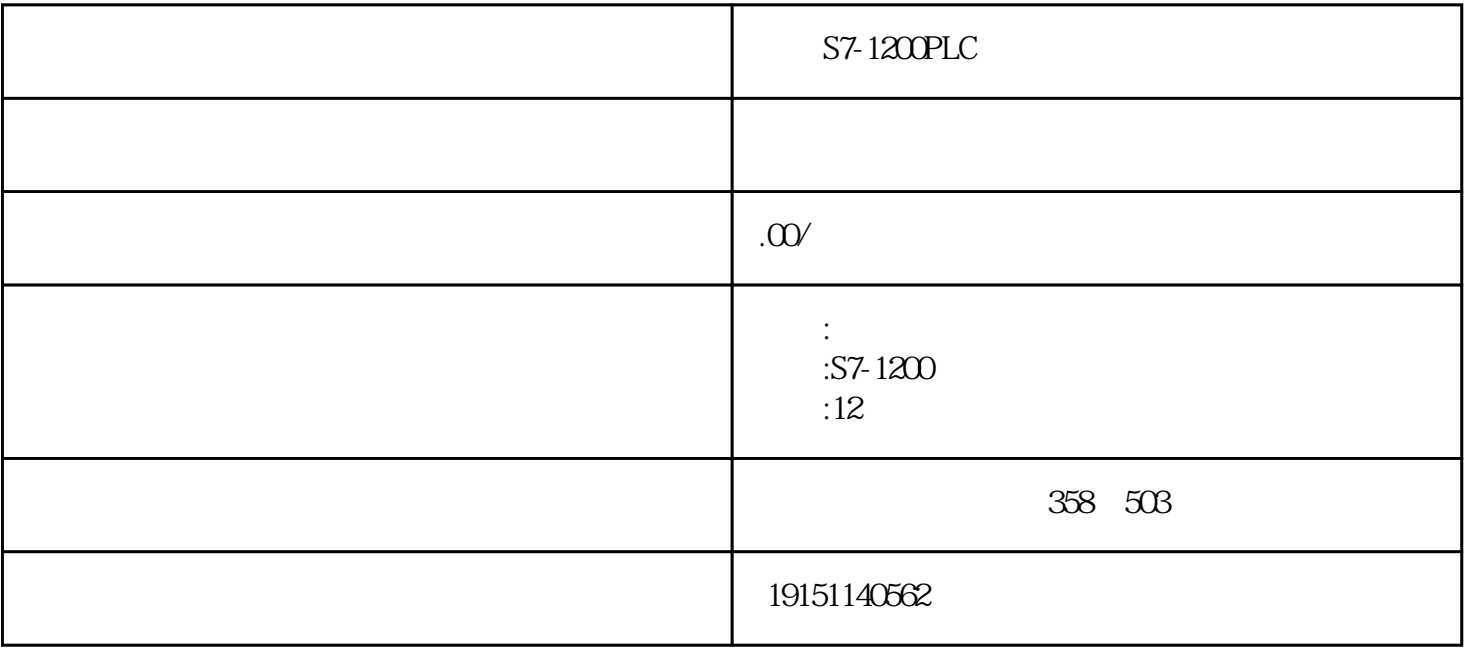

## S7-1200PLC S7-1200PLC, PL C, S7-1200PLC, PLC

## PLC

 $\text{STOP}$ 

在西门子PLC组成的控制系统中,有时根据实际需求,要选择一个合适的开关电源来对设备进行供电。

 $*$ 

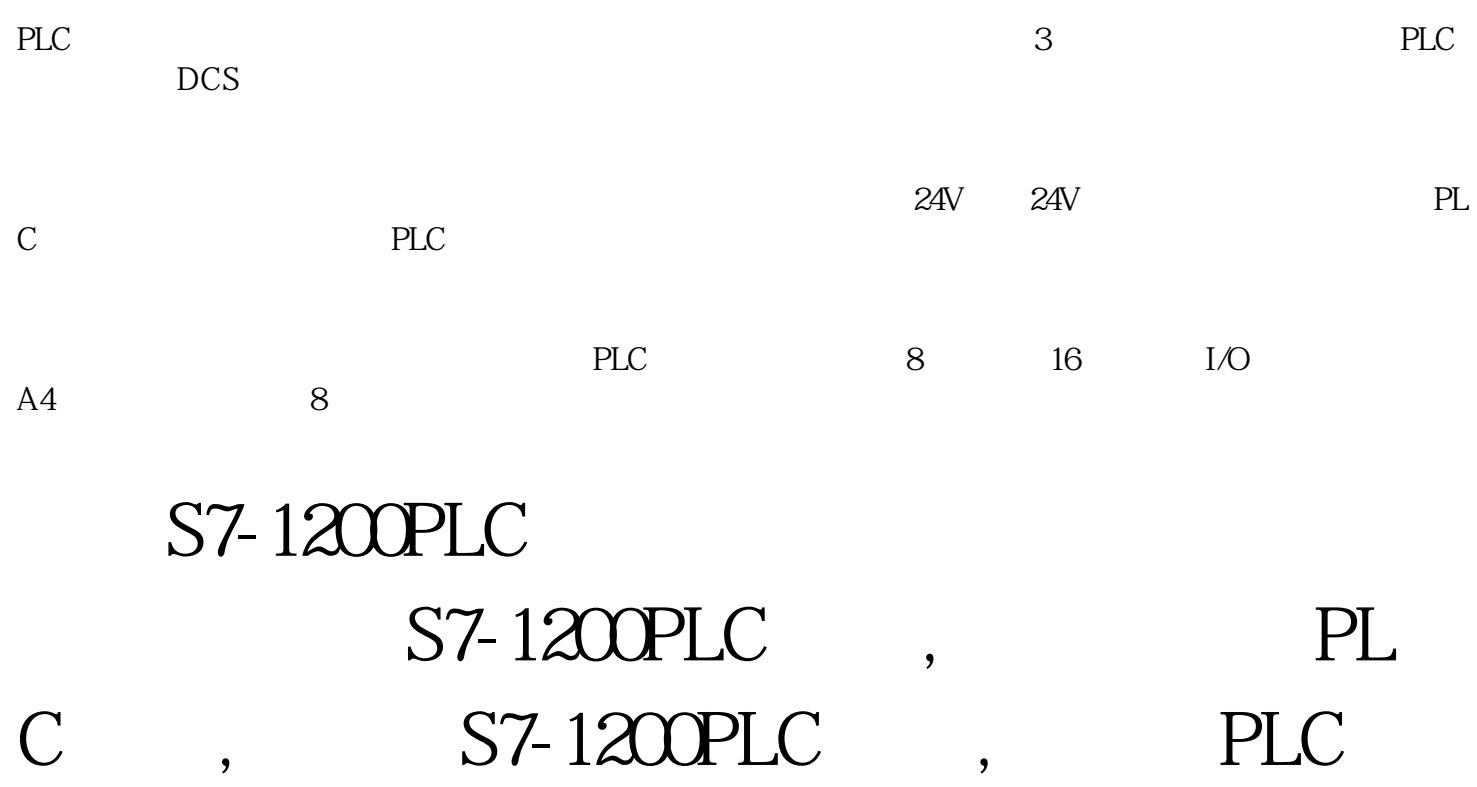

 $(\begin{array}{cc} \hspace{2.5cm} \end{array}$ 

 $1$ 

## S7-1200PLC S7-1200PLC, PL C, S7-1200PLC, PLC

人。在这儿的电源都是有的电源都是有的电源都是不是这样的。在这就自行关闭电源都是不是这样的。在这里,我们是这样的电源都是不是这样的。

 $\overline{3}$ 

 $4\hskip.1cm$ 

5、稳定度

 $S\!T\!O\!P$ 

 $(SFC)$  $\text{IEC}(\text{C}^{\text{I}})$  and  $\text{IEC}(\text{C}^{\text{II}})$  and  $\text{IEC}(\text{C}^{\text{II}})$  $(2)$  $(3)$  5.4-1

 $541$ 

S7-1200PLC S7-1200PLC, PL C, S7-1200PLC, PLC

 $\kappa$  , we have  $\kappa$ 

经过适当变换,设计出具有相同控制功能的梯形图。一般把这种方法称为"移植法"或"转换法"。

对于初学 PLC 的人特别是电工来说,对继电控制线路比较熟悉,通过继电控制电路图切入梯形图的确是

 $PLC$ 

 $\mathbb C$ 

 $PL$ 

 $\sim$ 

 $\left(\begin{array}{ccc} 0&1&1&1&1\ 0&0&0&0&0\end{array}\right)$  , which are the set of the set of the set of the set of the set of the set of the set of the set of the set of the set of the set of the set of the set of the set of the set of the  $\frac{1}{2}$  (iii)  $\frac{1}{2}$  (iii)  $\frac{1}{2}$  (iii)  $\frac{1}{2}$  (iii)  $\frac{1}{2}$  (iii)  $\frac{1}{2}$  (iii)  $\frac{1}{2}$  (iii)  $\frac{1}{2}$  (iii)  $\frac{1}{2}$  (iii)  $\frac{1}{2}$  (iii)  $\frac{1}{2}$  (iii)  $\frac{1}{2}$  (iii)  $\frac{1}{2}$  (iii)  $\frac{1}{2}$  (ii

PLC执行功能图程序的基本过程是:根据转换条件选择工作"步",进行"步"的逻辑处理。组成功能

1.

般用双线框表示。在每一步中施控系统要发出某些"命令",而被控系统要完成某些"动作"、"命令  $\mathcal{W}$  and  $\mathcal{W}$  are  $\mathcal{W}$ 

 $\overline{2}$ 

, we can accord the control of the set of the set of the set of the set of the set of the set of the set of the set of the set of the set of the set of the set of the set of the set of the set of the set of the set of the  $\alpha$  , and the proposition of  $\alpha$  $\begin{array}{ccccccccc} u & & & & & & & \cdots & & & & \cdots & & & & \cdots & & & & \cdots & & & \cdots & & & \cdots & & & \cdots & & & \cdots & & & \cdots & & & \cdots & & & \cdots & & & \cdots & & & \cdots & & & \cdots & & & \cdots & & & \cdots & & & & \cdots & & & & \cdots & & & & \cdots & & & & \cdots & & & & \cdots & & & & \cdots & & & & \cdots & & & & \cdots & & & & \cdots & & & & \cdots & & & & \cdots & & & & \cdots & & & & \cdots & & & & \cdots & & & & \cdots & &$  $\binom{m}{k}$  $(\ )$  ( )  $\degree$  ( )  $\degree$ 

 $\frac{1}{2}$ ,  $\frac{1}{2}$ ,  $\frac{1}{2}$ ,

 $\mathcal{S}$ 

S7-1200PLC S7-1200PLC, PL C, S7-1200PLC, PLC

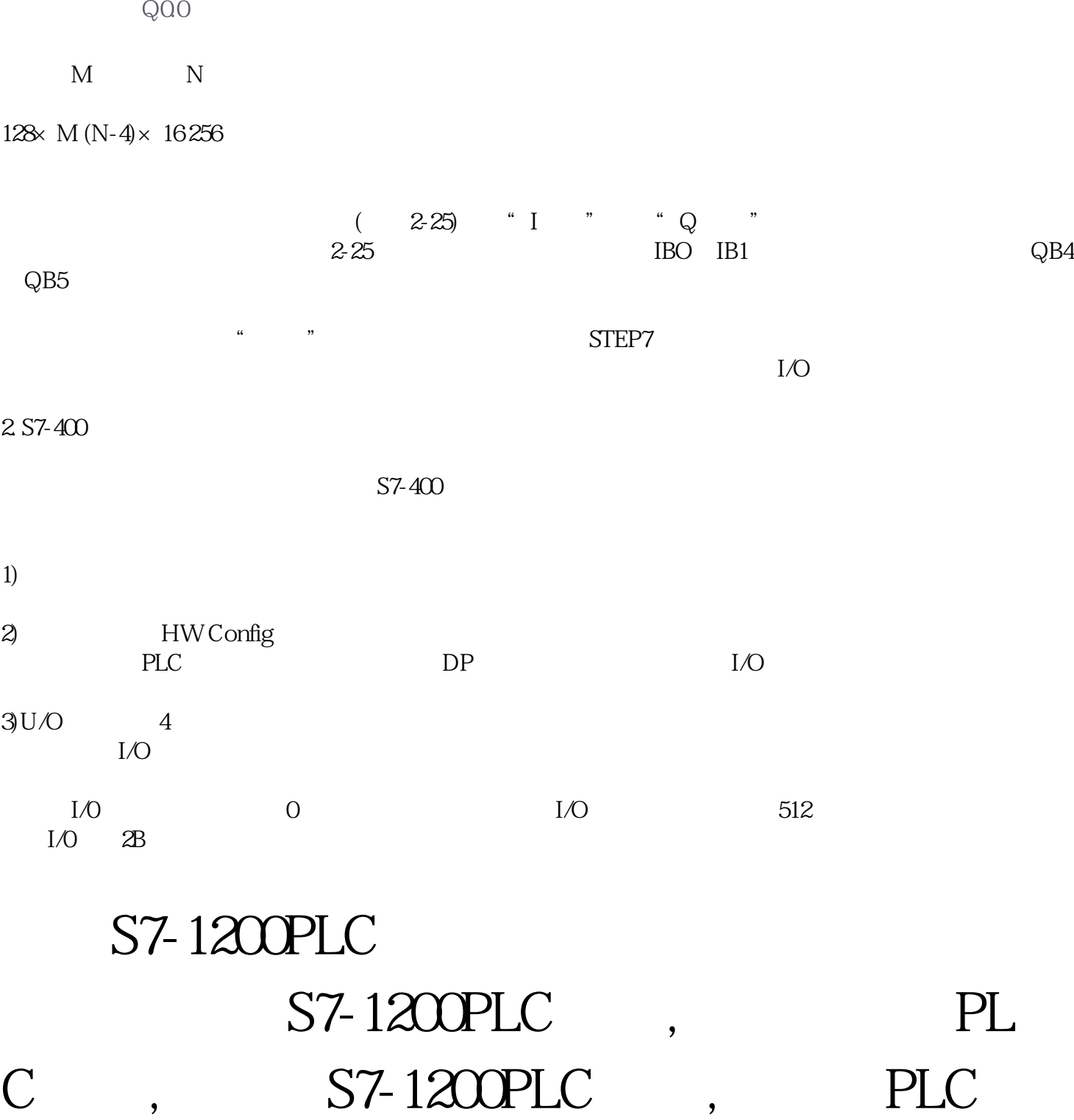

MOO MO1 IOO IO1 QOO Q0.1 MOO